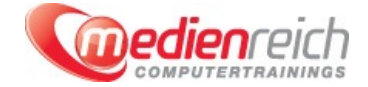

# **Virtual Reality mit Autodesk Maya und Unity**

# **Kompakt-Intensiv-Training**

Mit Autodesk Maya und Unity lassen sich eindrucksvolle Virtual-Reality-Umgebungen erschaffen. Maya ist eine in der Kino- und Fernsehindustrie häufig verwendete Software zur 3D-Visualisierung und kam schon fÄ1/4r zahlreiche bekannte Animationsfilme wie "Findet Nemo" oder "Shrek" zum Einsatz. Unity ermĶglicht die Entwicklung von interaktiven 3D-Grafikanwendungen und wird beispielsweise fļr die Entwicklung von Computerspielen genutzt. In unserer Schulung lernen Sie alles Wissenswerte rund um die Softwareprodukte Autodesk Maya und Unity, um selbst Virtual-Reality-Umgebungen zu erstellen.

ZunĤchst erhalten Sie eine Einfļhrung der BedienoberflĤche von Maya. Sie erhalten einen Äœberblick in die verschiedenen Elemente der BedienoberflĤche und die Workflows der Software. Lernen Sie eigene Maya-Projekte einzurichten und Basisobjekte zu erstellen. Ebenfalls ausfÄ1/4hrlich vorgestellt werden die Ansichtennavigation, verschiedene Selektions- und Transformationswerkzeuge sowie die Channelbox und der Attribute-Manager. Weitere Themen an diesem Tag sind das Einrichten von Hierarchien und das Gruppieren von Objekten, Auswahlmodi und Masken sowie das Bearbeiten von Vertex-, Edge-, Polygon- und Pivotpunkten.

Folgend hat die Modellierungswerkzeuge extrude, merge/weld, multicut, bevel und bridge zum Schwerpunkt. Sie erfahren, wie Sie Modellierungseinstellungen anpassen, 2D-Referenzbilder verwenden und freie Polygone erstellen. In diesem Zusammenhang gehen wir auf die Modellsymmetrie, fortgeschrittene Selektionsmethoden und die Konstruktionshistorie ein.

Weitere Themen sind unter anderem die Texture-Map, OberflĤchenmaterialien und Hypershade zur Materialerstellung. AnschlieÄŸend gehen wir auf die Grundlagen von Unity ein. Wir erklĤren Ihnen ausfļhrlich die MĶglichkeiten und Grenzen der Software. Sie erhalten einen Äœberblick ļber das Bedieninterface und die Navigation in Unity. Auch das Exportieren von Autodesk Maya 3D-Modellen und Importieren in Unity ist Inhalt des Kurses.

Weitere wichtige Funktionen von Unity sind das Positionieren von Objekten im Raum, das Erstellen von PreFabs oder das Importieren und interaktive Abspielen von Animationen. Der Design- und Play-Mode sowie die verschiedenen Views wie Scene-, Hierarchy oder Project-View werden vorgestellt.

Abschlieğend werden zunĤchst auf die Kamera und ihre Perspektiven, die Orthographie und Tiefe besprochen. Auf verschiedene Typen des Lichts und des Schattens wird näher eingegangen. Wir erläutern in diesem Kontext auch Materialtypen und Texturierungen. Abgerundet wird der Kursinhalt von den Virtual Reality Grundlagen. Sie lernen das Skripting fÄ1/4r Handcontroller zur Interaktion mit dem 3D-Modell und zur Bewegung im freien Raum kennen. Geben Sie anschlieÄŸend die App final als Anwendung fÄ1/4r den Desktop aus.

Um die theoretischen Inhalte zu vertiefen, bietet der Kurs immer wieder Gelegenheit, anhand praktischer Beispiele das Erlernte selbst anzuwenden. Hilfreiche Tipps und Tricks vom Profi erleichtern Ihnen die Arbeit. Nach dem Besuch unseres Kurses "Virtual-Reality-Umgebungen mit Autodesk Maya und Unity erstellen" sind Sie mit der Arbeitsweise und den Funktionen von Autodesk Maya und Unity vertraut. Sie kĶnnen selbst virtuelle Umgebungen fļr Ihr Projekt erschaffen und eigene Anwendungen realisieren.

# **Kursinhalte**

### **Maya Grundlagen**

- > EinfÄ1/4hrung & Workflow-Äœbersicht
- > Die Maya BedienoberflĤche
- Ein Maya-Projekt einrichten
- Basisobjekte erstellen
- > Ansichtsnavigation
- > Selektion & Transformationswerkzeuge
- > Channelbox und Attribute Manager
- Duplizierungsoptionen
- Objekte gruppieren und Hierarchien bilden У
- Auswahlmodi und Masken
- Vertex, Edge, Polygon & Pivotpunkte bearbeiten
- Modellierungseinstellungen anpassen
- > 2D-Referenzbilder verwenden
- > Freie Polygone erstellen
- Modellierungswerkzeuge: extrude, merge/weld, multicut, bevel, bridge
- > Modellsymmetrie
- > Fortgeschrittene Selektionsmethoden
- > Die Konstruktionshistorie lĶschen
- > Harte Kante im Modell verteilen
- > Hypershade zur Materialerstellung
- > OberflĤchenmaterialien KanĤle und Texturen
- Eine Texture Map auf ein Modell anwenden
- UVs in einem UV-Textur-Editor betrachten & bearbeiten
- Erstellen von einfachen Animationen auf der Zeitleiste
- > 3D-Modelle nach Unity 3D exportieren

#### **Unity Grundlagen**

- > EinfÄ1/4hrung in die Grundlagen von Unity
- **> MĶglichkeiten und Grenzen von Unity**
- > Interface & Navigation
- **> ErlĤuterung von Design- und Play-Mode**
- Views (z. B. Scene-, Hierarchy oder Project-View) und Dateistruktur N
- > Neues Projekt anlegen
- Objekte aus Maya importieren
- $\overline{\phantom{a}}$ Game-Objekte in Unity
- Unity Components von GameObjects
- Objekte im Raum positionieren  $\overline{\phantom{a}}$
- > PreFabs erstellen
- Import & Verwendung bestehender Assets aus dem Assetstore
- Animationen importieren und interaktiv abspielen
- > Kamera (Perspektive, Tiefen, Orthographie etc.)
- Licht (Typen, Schatten etc.)
- > Material (Typen, Texturierung etc.)
- $\overline{\phantom{a}}$ Skripting in Unity
- Virtual Reality Grundlagen ь
- Die App final als Desktopanwendung ausgeben ь
- **>** Tipps & Tricks

## **Vorraussetzungen**

Allgemeine PC- oder MAC-Kenntnisse. Grafik- und Bildbearbeitungskenntnisse sind vorteilhaft.

# **Unterrichtszeit**

**(8 x 45 Minuten)** jeweils von 09.30 Uhr - 17.00 Uhr

**Trainingsvarianten**

### **Öffentliches Training**

Das **öffentliche Training** ist eine **Standardschulung** in den medienreich-SchulungsrĤumen mit Ķffentlichem Teilnehmerkreis und den Inhalten aus unserem Trainingsprogramm.

#### **Preise**

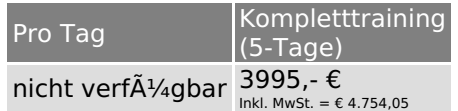

Alle Preis verstehen sich pro Teilnehmer(in).

#### **Inklusive**

Mittagessen, GetrĤnke, Trainingsunterlagen, medienreich-Zertifikat

Bei gleichzeitiger Anmeldung von

- **2-3 Personen** erhalten Sie **5% Rabatt**,
- **4-6 Personen** erhalten Sie **10% Rabatt**
- **7 Personen und mehr** erhalten Sie **15% Rabatt**.

# **Individuelles Inhouse Training**

Das *individuelle* Inhouse Training findet in Ihren RĤumlichkeiten statt.

### **Ihre Vorteile auf einen Blick:**

- Wir kommen zu Ihnen
- > Sie bestimmen Ihren Wunschtermin
- Individuell abstimmbare Trainingsschwerpunkte aus unserer Trainingsbeschreibung
- > Individuelle Betreuung durch den Trainer Sie sparen sich eventuelle Anfahrtswege u. Äœbernachtungskosten
- 

#### **Tagespreise**

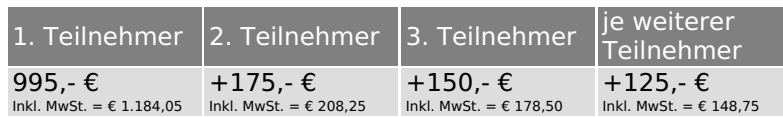

Bei den Preisen handelt es sich um Tagespreise (8 x 45 Minuten) zzgl. eventuell anfallender Spesen. Details entnehmen Sie bitte dem verbindlichen Angebot unser Berater- / innen.

#### **Inklusive**

Trainingsunterlagen, medienreich-Zertifikat

## **Individuelles Firmen Training**

Individuelles Firmen Training fÄ1/4r Sie oder Ihre Mitarbeiter in den SchulungsrĤumen von medienreich.

#### **Ihre Vorteile auf einen Blick:**

- Individuelle Betreuung durch den Trainer
- > Training in unseren modernen SchulungsrĤumen
- > Sie bestimmen Ihren Wunschtermin
- Individuell abstimmbare Trainingsschwerpunkte aus unserer Trainingsbeschreibung

#### **Tagespreise**

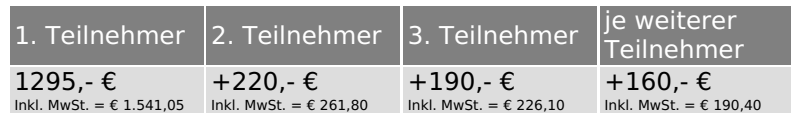

Bei den Preisen handelt es sich um Tagespreise (8 x 45 Minuten).

#### **Inklusive**

Mittagessen, GetrĤnke, Trainingsunterlagen, medienreich-Zertifikat

Ausdruck erstellt am 11.05.2025

medienreich Training GmbH HermannstraÄŸe 3 33602 Bielefeld Tel: +49 (0) 521 - 968774-0 Fax: +49 (0) 521 - 968774-90

BÃ1/4rozeiten: Mo. - Fr. 8:30 Uhr - 16:30 Uhr

GeschĤftsfÄ1/4hrer: Frank Schmittat UST-ID: DE308555942 Gerichtsstand: Bielefeld Amtsgericht: Bielefeld, HRB 42330